## Simulação com R

#### Liane Werner

### Simulação do conceito frequentista de probabilidade

- Suponha que o experimento foi repetido n vezes, sempre sob as mesmas condições,
- e que o evento *<sup>A</sup>* ocorreu *<sup>m</sup>* vezes entre essas *<sup>n</sup>* realizações do experimento.
- Então a fração *m*/*<sup>n</sup>* é uma boa aproximação para a probabilidade de *A*.
- Se o número *n* de repetições for bastante grande.<br>Simbolicamente  $P(A) \approx n/m$ Simbolicamente,  $P(A) \cong n/m$ .

#### Exemplo: Simulando 100 lançamentos de uma moeda

- No R, foram simulados 100 lançamentos de uma moeda honesta, isto é, onde as chances de cara e de coroa são iguais.
- Depois de cada lançamento, foi observado o número acumulado de caras obtidas até o momento e foi calculada a proporção de caras correspondente.
- A seguir são apresentados os valores correspondentes ao número acumulado de caras ao longo do processo.

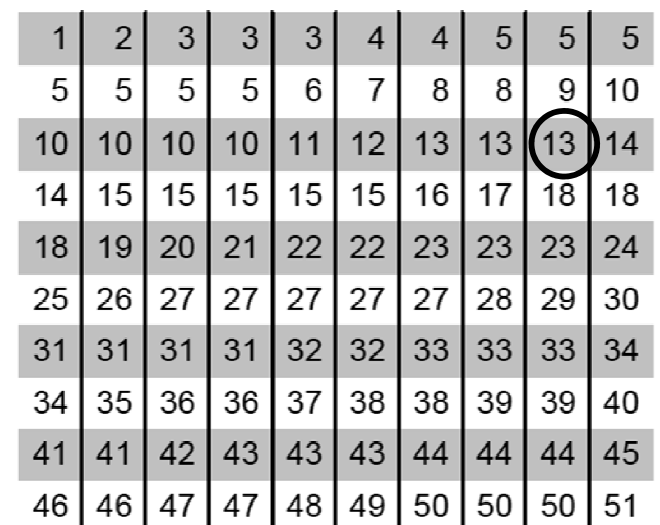

### Exemplo: Simulando 100 lançamentos de uma moeda

- Por exemplo, para a jogada de número 29 o número acumulado de caras é 13 e a fração de caras é 13/29.
- O gráfico mostra a evolução dessa fração a medida que foram feitos os 100 lançamentos da moeda.

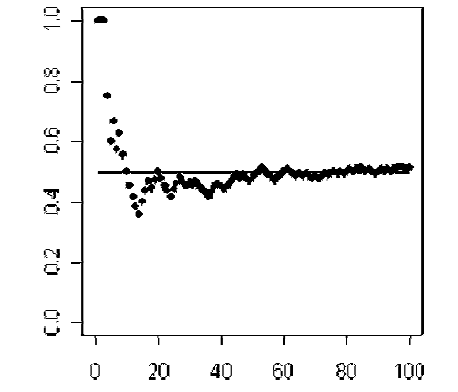

#### Exemplo: Simulando 100 lançamentos de uma moeda

- Observe que no começo há uma grande variabilidade do valor da probabilidade estimada *m*/*n*,
- mas ele tende a se estabilizar em 0,5 quando o número *n* de tentativas vai aumentando.
- a medida que o número *n* de realizações do experimento aumenta, a probabilidade empírica de um dado evento tende a se estabilizar em uma constante.
- O "ponto de estabilidade" (0,5) corresponde ao valor que seria obtido para a probabilidade de cara, ao usarmos o conceito clássico de probabilidade.

#### Os comandos no R para a elaboração do gráfico

>x=1:100; y=cumsum(sample(0:1,100,rep=T)) $>plot(x,y/1:100, ylim=c(0,1), xlim=c(0,100), pch=16)$ >segments(1,0.5,100,0.5)

## Distribuição de probabilidades

- p probabillity Gera a probabilidade de um<br>valor de x: valor de x;
- q quantile Gera o valor x de uma dada probabilidade acumulada;
- d density Gera o valor da função densidade de um valor x da variável.
- **r randon – Gera n valores do modelo probabilístico em questão.**

### Geração de variáveis

- rbinom(n, size, prob) binomial
- rpois(n, lambda) Poisson
- rhyper(nn, m, n, k) hipergeometrica
- runif(n, min=0, max=1) uniforme
- rexp(n, rate=1) exponencial
- rnorm(n, mean=0, sd=1) (normal)

# Geração de variáveis

- rt(n, df) 'Student' (*t)*
- rchisq(n, df) Qui-quadrada
- rgamma(n, shape, scale=1) gamma
- rbeta(n, shape1, shape2) beta
- rlnorm(n, meanlog=0, sdlog=1) lognormal
- rweibull(n, shape, scale=1) Weibull

## Exercício

- Gerar 1000 valores de uma distribuição normal com média 5 e desvio-padrão 3 e armazenar
- Gerar 1000 valores de uma distribuição exponencial com média 7 e armazenar
- Gerar 1000 valores de uma distribuição weibull com parâmetro de forma 2 e de escala 10 e armazenar
- Plotar o histograma de cada variável gerada<br>• Somar as distribuições
- Somar as distribuições
- Construir o histograma da soma
- Testar se tem distribuição: normal, exponencial, weibull.
- Teste Kolmogorov-Smirnov<br>Estat fort (x, "pdistribuiçõe"
	- □ ks.test (x, "pdistribuição", mean, sd )<br>□ ks test (leng "pnerm", mean =
- $\frac{1}{\sqrt{2}}$  ks.test (long, "pnorm", mean =<br>mean(long) sd = sqrt(var(long mean(long),  $sd = sqrt(var(long)))$
- Distribuição Weibull

$$
f(t) = \frac{\gamma}{\theta} \left(\frac{t}{\theta}\right)^{\gamma - 1} e^{\frac{-t^{\gamma}}{\theta}}
$$

onde γ = parâmetro de forma e θ = parâmetro de escala

$$
\text{média} = \theta \cdot \Gamma \left( 1 + \frac{1}{\gamma} \right) \text{ var} = \theta^2 \left[ \Gamma \left( 1 + \frac{2}{\gamma} \right) - \Gamma \left( 1 + \frac{1}{\gamma} \right) \right]
$$